## Package 'ConnectivityMap'

April 14, 2020

Type Package

Title Functional connections between drugs, genes and diseases as revealed by common gene-expression changes

Version 1.22.0

Date 2013-03-15

Author Paul Shannon

Maintainer Paul Shannon<pshannon@systemsbiology.org>

Depends R (>= 2.15.1)

Suggests RUnit, BiocGenerics

Description The Broad Institute's Connectivity Map (cmap02) is a ``large reference catalogue of gene-expression data from cultured human cells perturbed with many chemicals and genetic reagents'', containing more than 7000 gene expression profiles and 1300 small molecules.

biocViews ExperimentData, CancerData, MicroarrayData

License GPL-3

git\_url https://git.bioconductor.org/packages/ConnectivityMap

git\_branch RELEASE\_3\_10

git\_last\_commit ac37507

git last commit date 2019-10-29

Date/Publication 2020-04-14

### R topics documented:

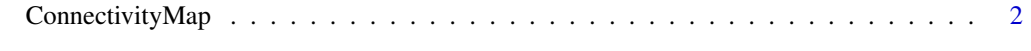

**Index** [4](#page-3-0)

<span id="page-1-0"></span>

#### Description

The Broad Institute's Connectivity Map (cmap02) <http://www.broadinstitute.org/cmap/>

is a "large reference catalogue of gene-expression data from cultured human cells perturbed with many chemicals and genetic reagents", containing more than 7000 gene expression profiles and 1300 small molecules. Quoting further:

To pursue a systematic approach to the discovery of functional connections among diseases, genetic perturbation, and drug action, we have created the first installment of a reference collection of gene-expression profiles from cultured human cells treated with bioactive small molecules, together with pattern-matching software to mine these data. We demonstrate that this "Connectivity Map" resource can be used to find connections among small molecules sharing a mechanism of action, chemicals and physiological processes, and diseases and drugs. These results indicate the feasibility of the approach and suggest the value of a large-scale community Connectivity Map project.

This data package contains two data objects, obtained with permission from the Broad Institute, transformed very modestly, and presented as serialied *RData* objecgs:

- *rankMatrix*: 22283 rows (human Affymetrix probeIDs) x 6100 perturbation "instances"
- *instances*: 14 columns of metadata describing each of the 6100 instances.

The metadata matrix, *instances* has these columns:

- instance\_id
- batch\_id
- cmap name
- INN1
- concentration (M) (appears as "conentration..M.")
- duration (h) (appears as "duration..h.")
- cell2
- array3
- perturbation\_scan\_id
- vehicle scan\_id4
- scanner
- vehicle
- vendor
- catalog\_number
- catalog\_name

#### References

Lamb, Justin, et al. "The Connectivity Map: using gene-expression signatures to connect small molecules, genes, and disease." Science Signalling 313.5795 (2006): 1929.

Lamb, Justin. "The Connectivity Map: a new tool for biomedical research." Nature Reviews Cancer 7.1 (2007): 54-60.

#### ConnectivityMap 3

#### Examples

```
library(ConnectivityMap)
data(rankMatrix)
data(instances)
print(table(instances$cell2))
   # identify the pertubrations in the rankMatrix from the SKMEL5 skin
   # melanoma cell line
skmel.instance.names <- rownames(subset(instances, cell2=="SKMEL5"))
matrix.skmel <- rankMatrix[, skmel.instance.names]
```
# <span id="page-3-0"></span>Index

∗Topic datasets ConnectivityMap, [2](#page-1-0)

ConnectivityMap, [2](#page-1-0)

instances *(*ConnectivityMap*)*, [2](#page-1-0)

rankMatrix *(*ConnectivityMap*)*, [2](#page-1-0)